Fast HK Monitoring File: H\_CRP\_HIF\_FAST.xls Author: R. Biggins

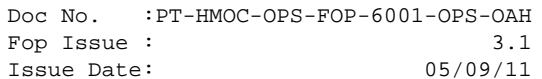

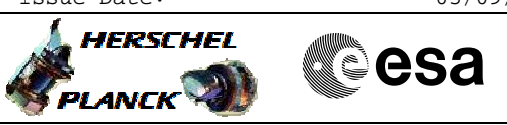

## **Procedure Summary**

## **Objectives**

The objective of this procedure is to activate special HK monitoring. It is intended that this is executed on the MTL only

## **Summary of Constraints**

This procedure may be executed at any time when HIFI is not the prime instrument

**Spacecraft Configuration**

**Start of Procedure**

**End of Procedure**

**Reference File(s)**

**Input Command Sequences**

**Output Command Sequences** HRHFAST

**Referenced Displays**

**ANDs GRDs SLDs**

## **Configuration Control Information**

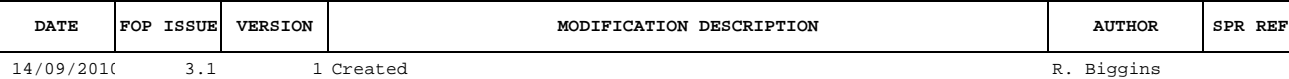

 Fast HK Monitoring File: H\_CRP\_HIF\_FAST.xls Author: R. Biggins

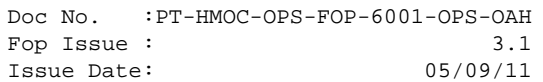

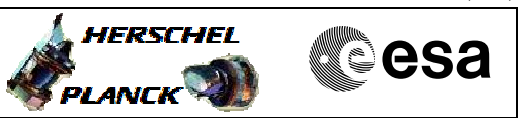

**Procedure Flowchart Overview**

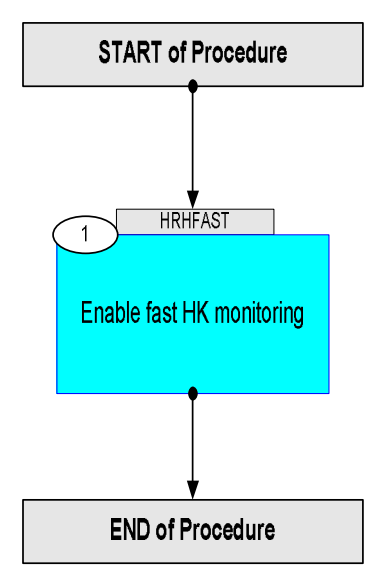

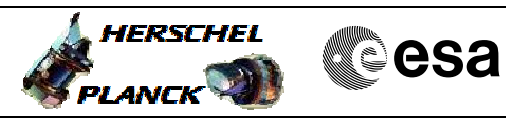

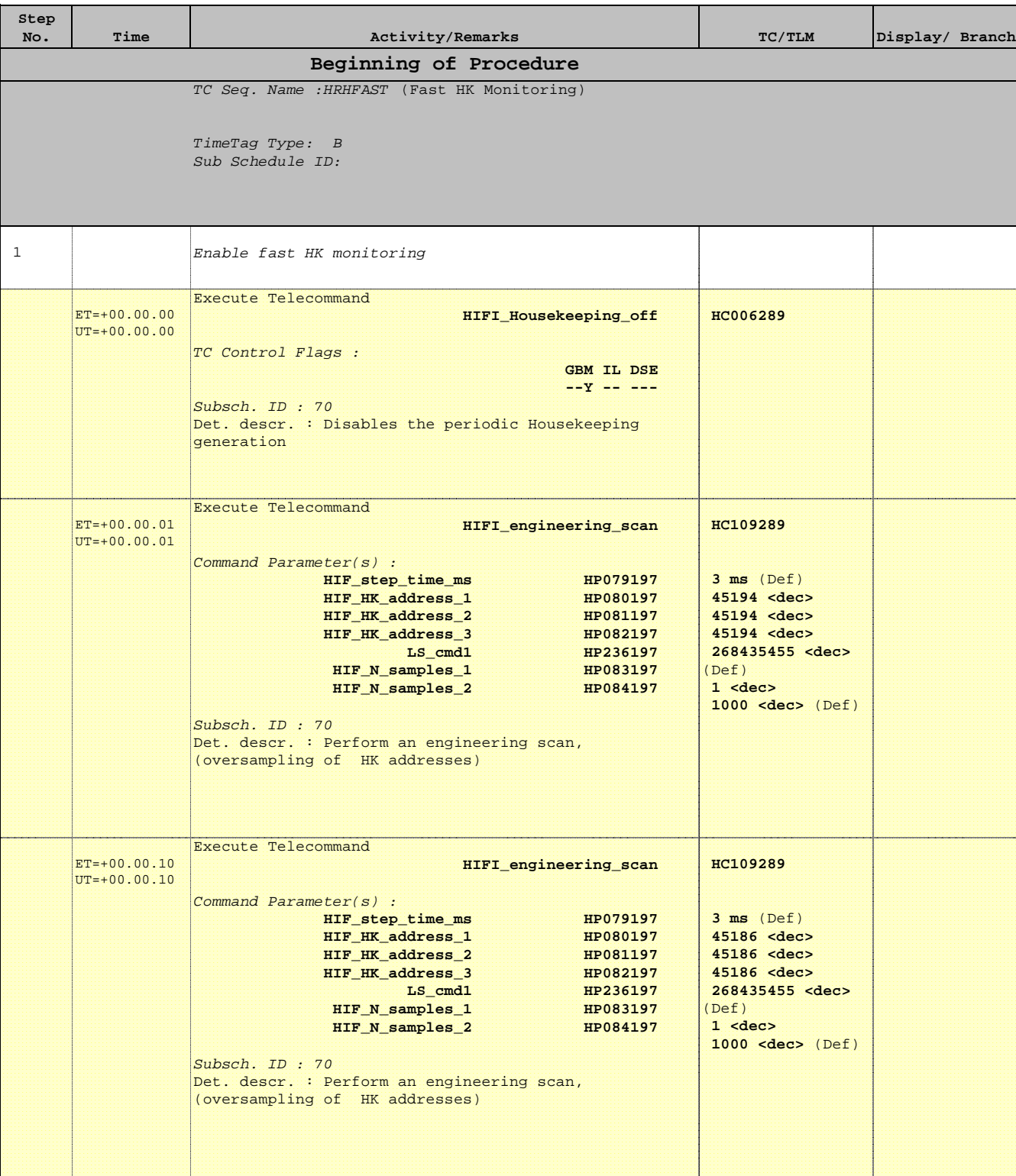

 Fast HK Monitoring File: H\_CRP\_HIF\_FAST.xls Author: R. Biggins

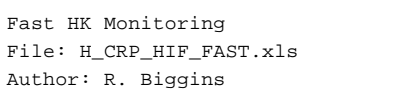

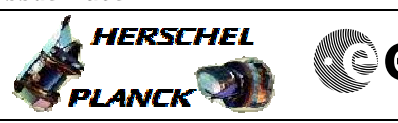

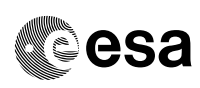

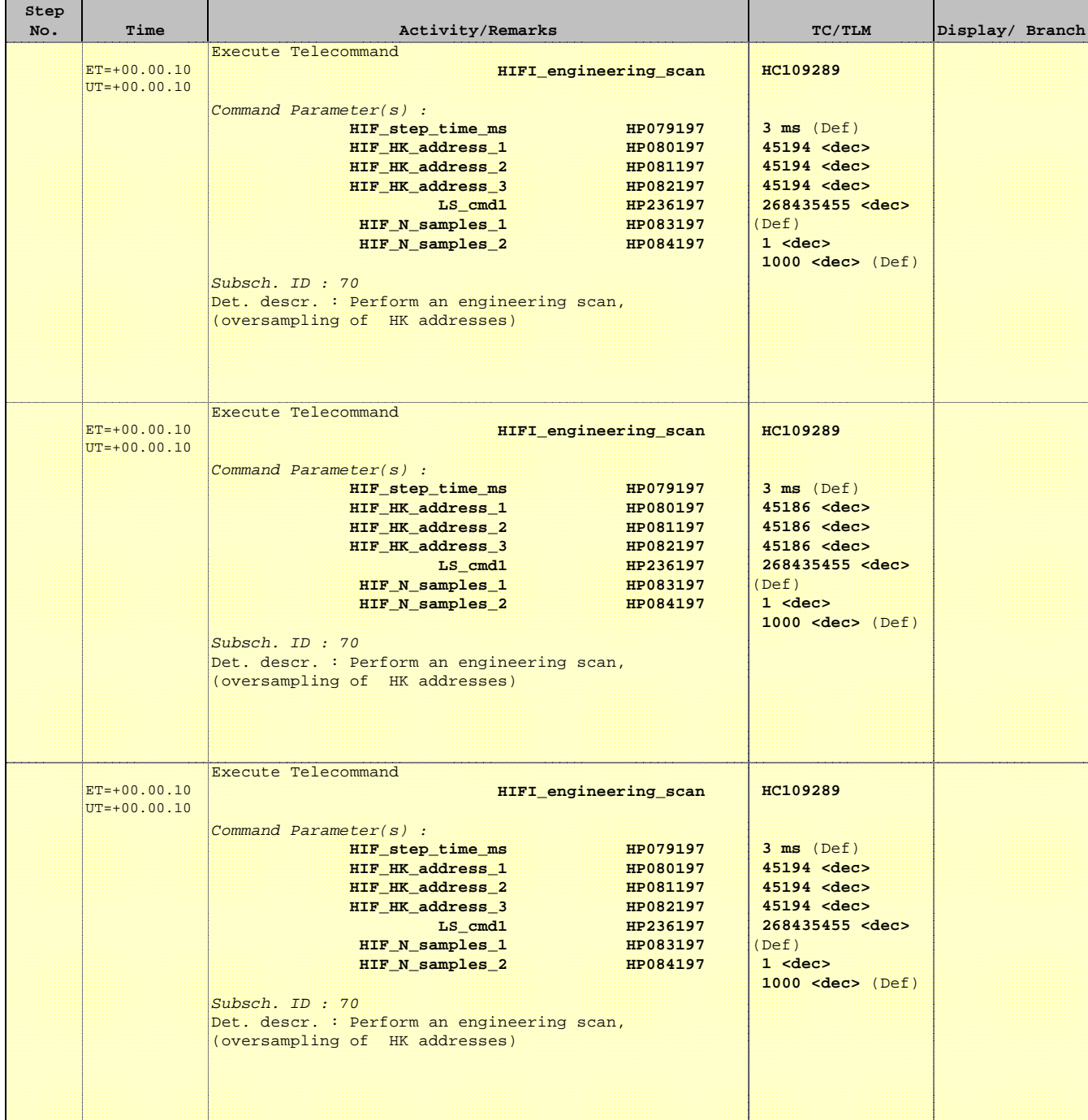

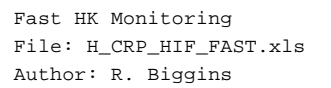

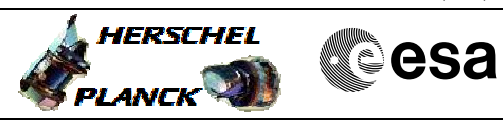

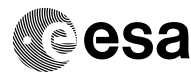

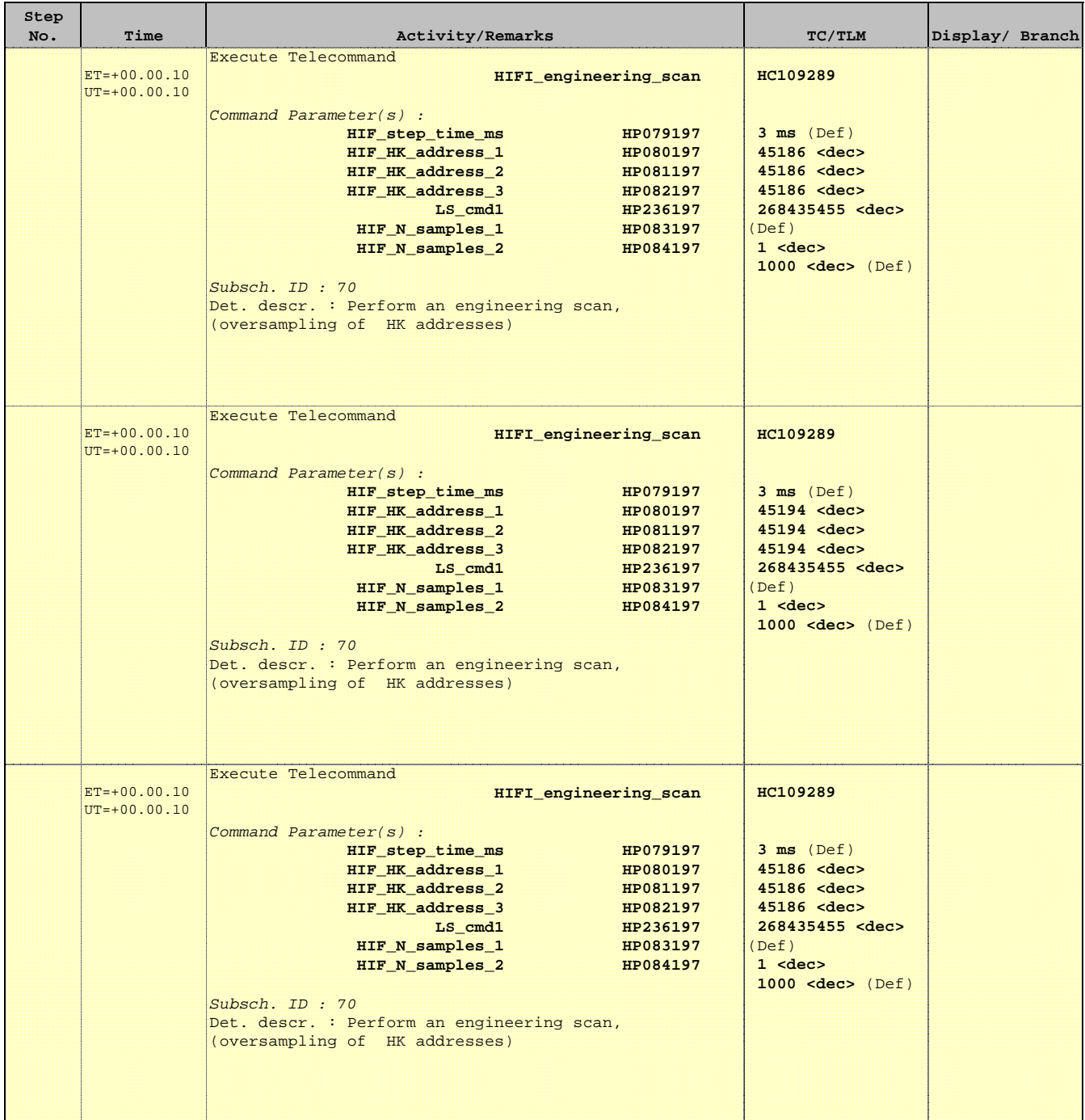

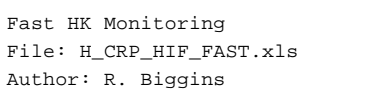

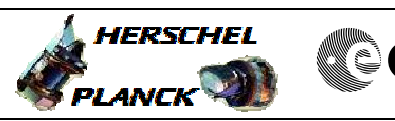

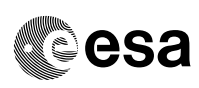

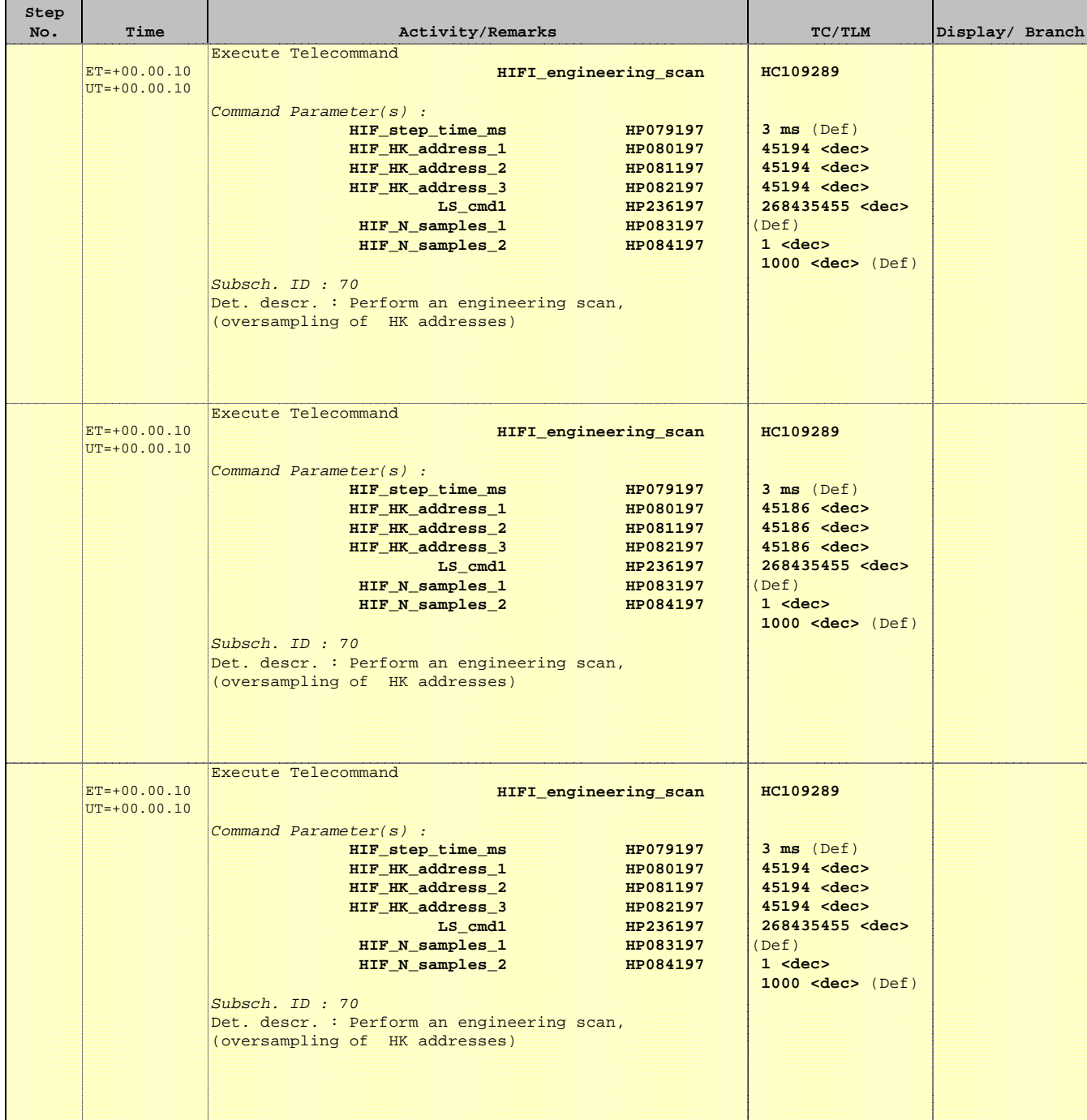

**HERSCHEL** 

▓ੂesa

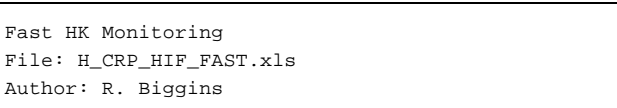

Fast HK Monitoring

Author: R. Biggins

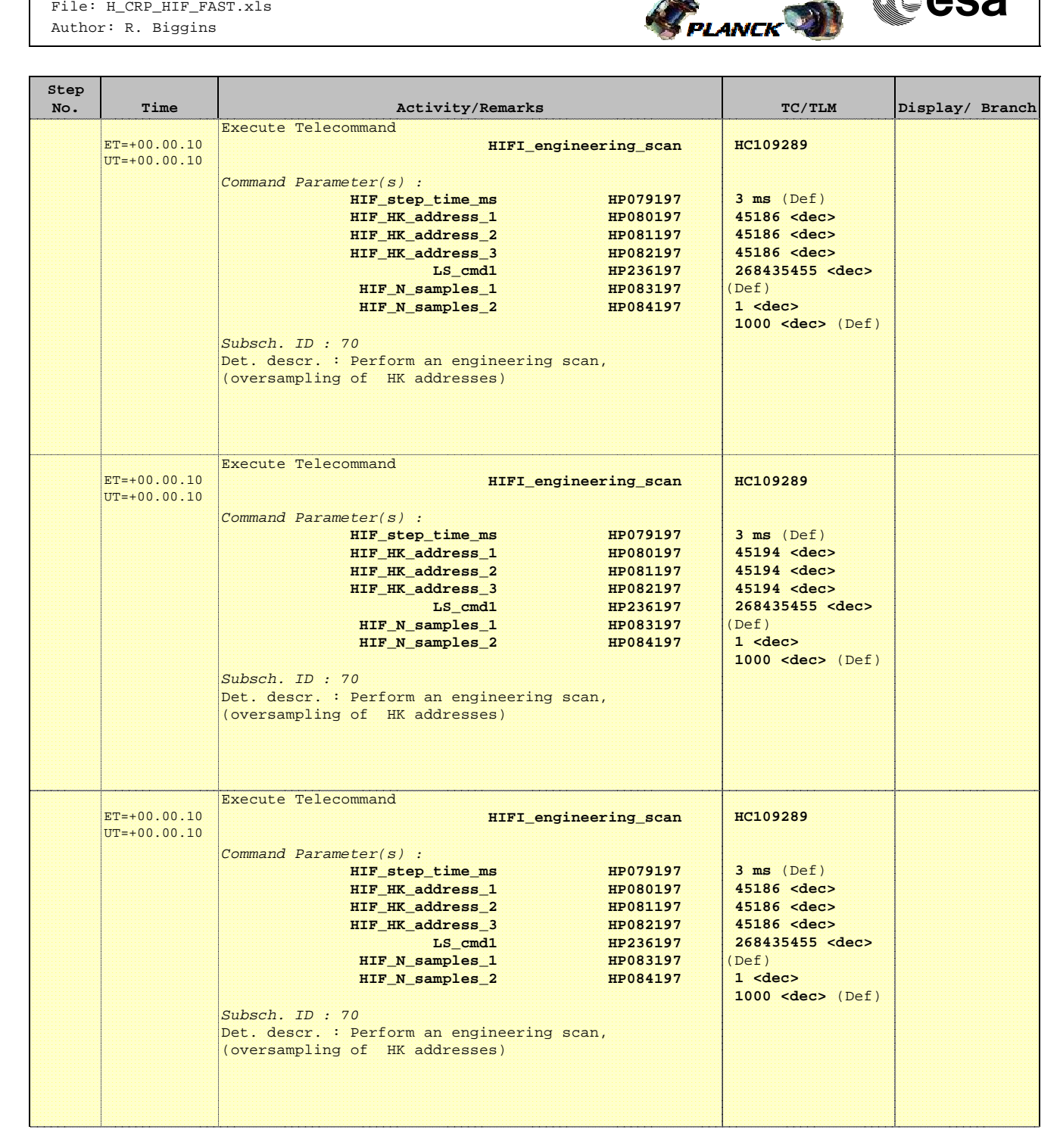

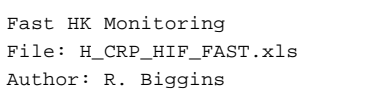

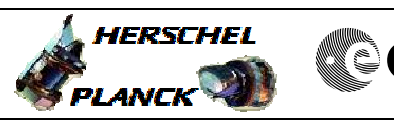

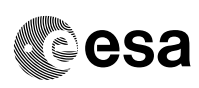

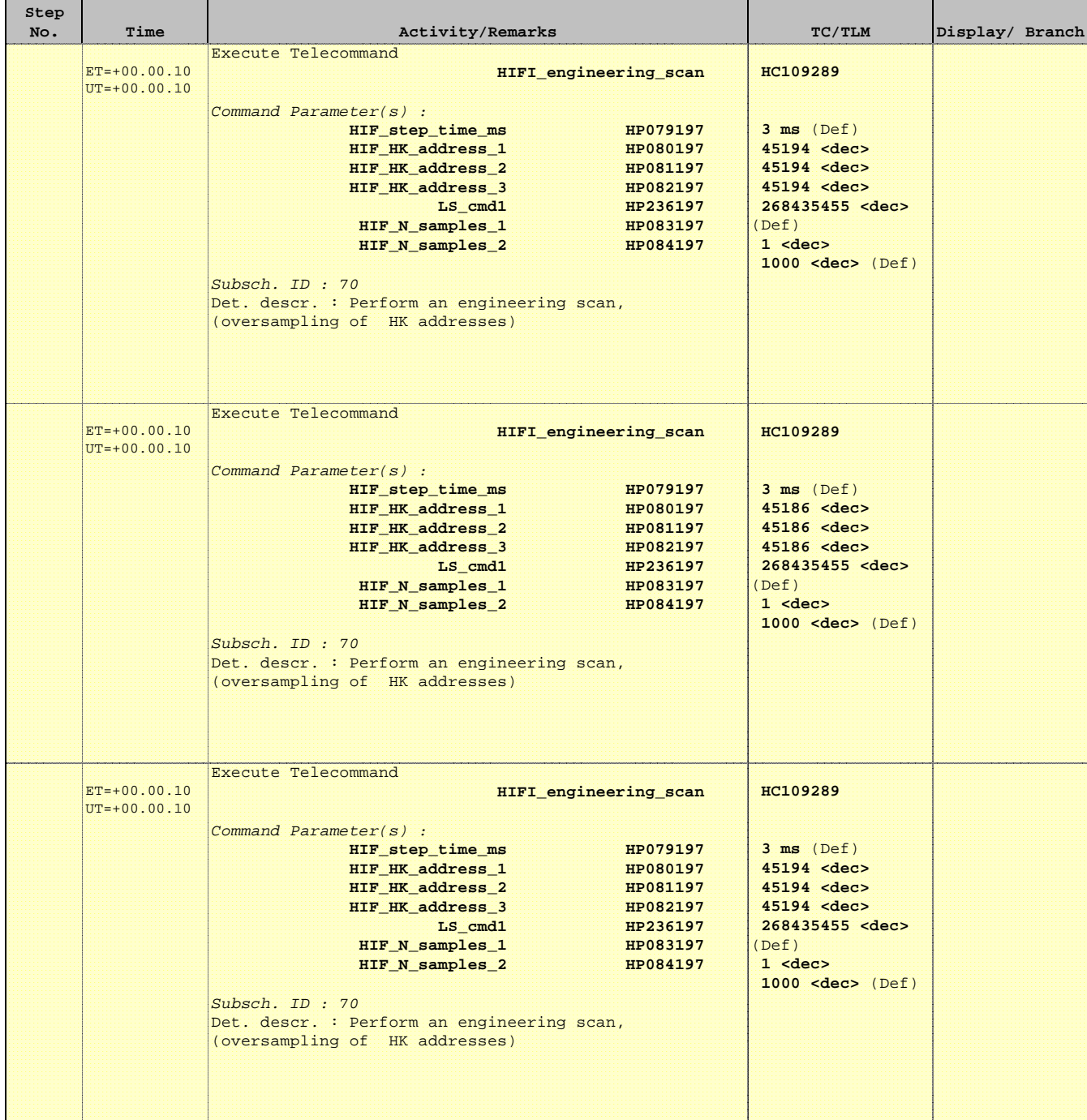

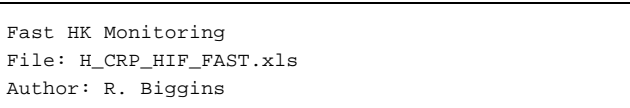

Fast HK Monitoring

Author: R. Biggins

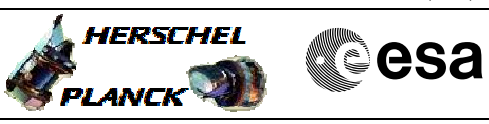

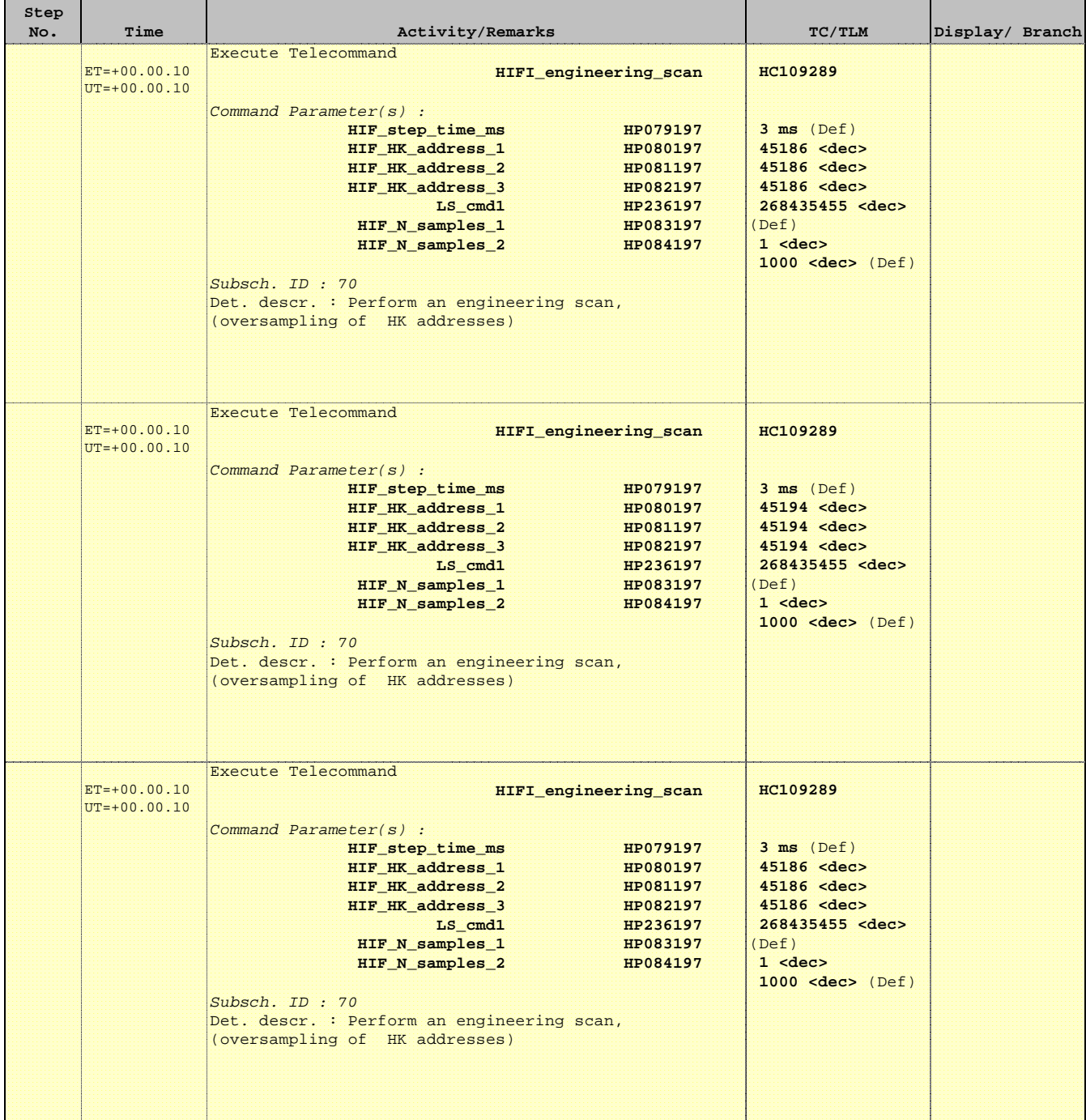

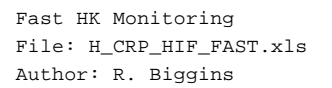

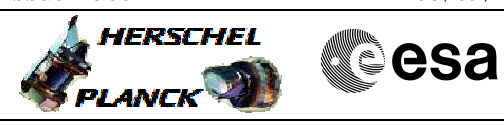

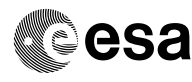

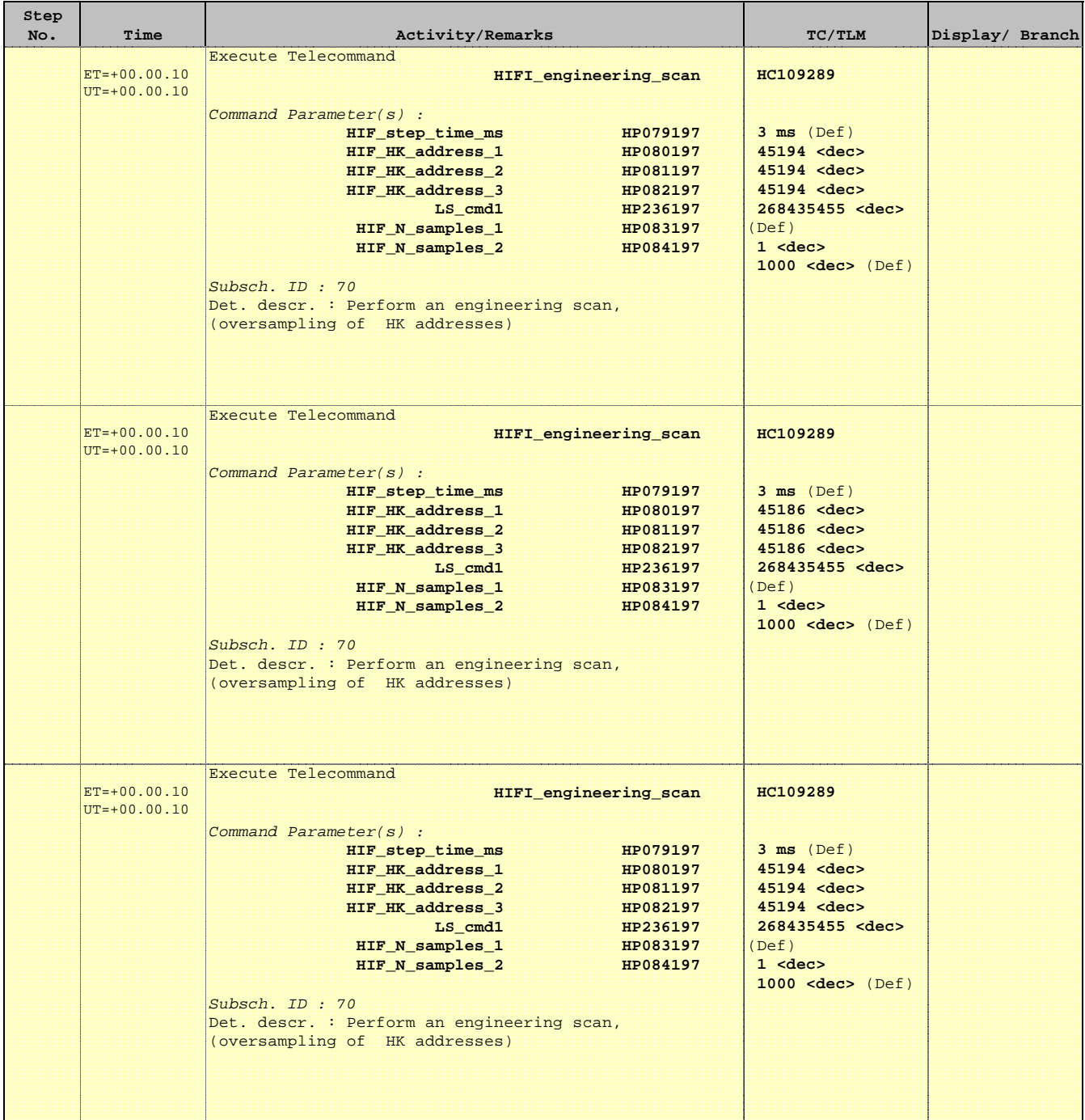

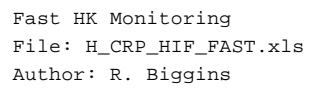

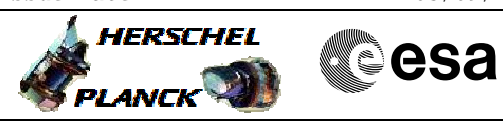

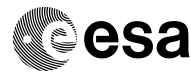

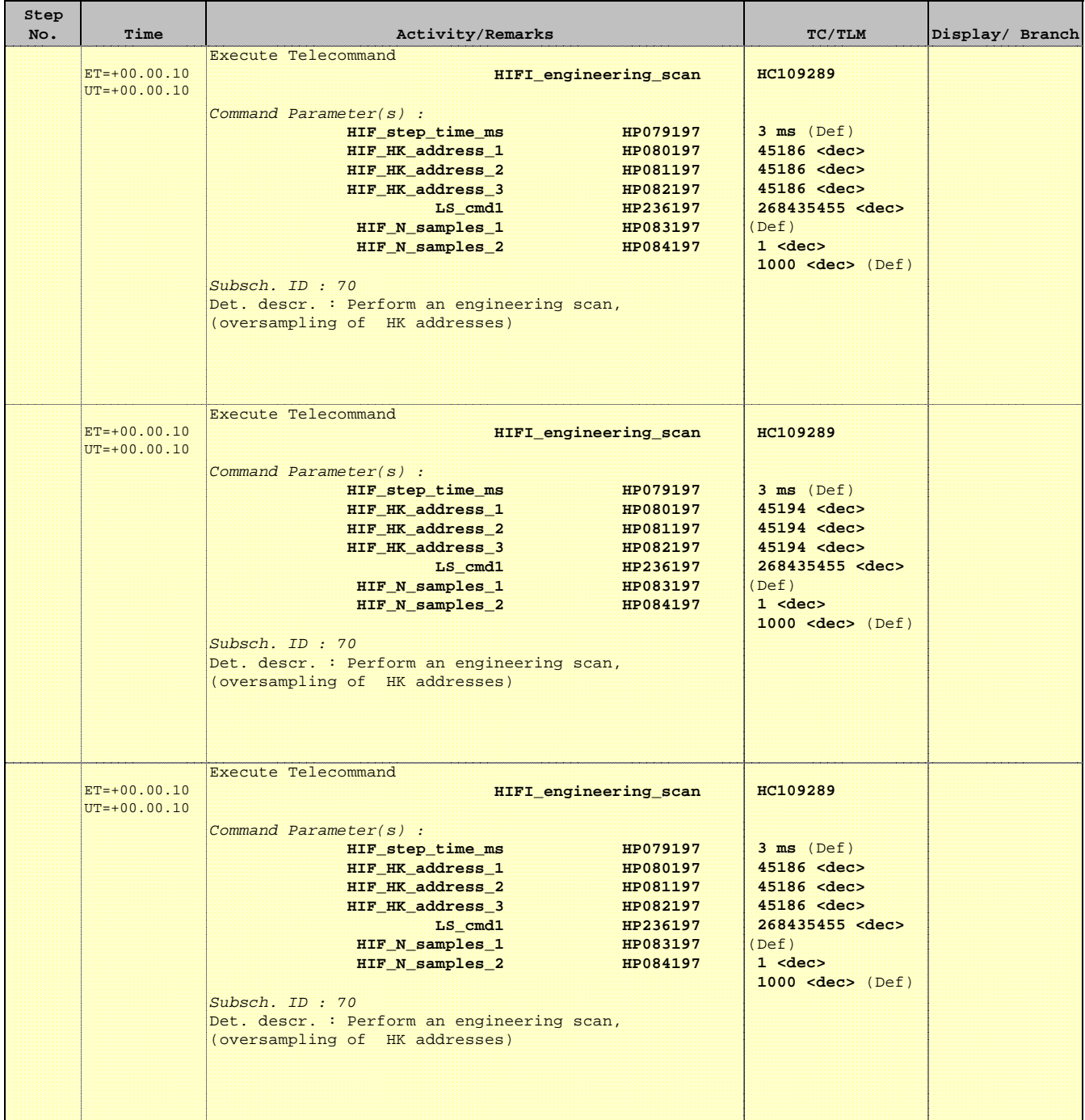

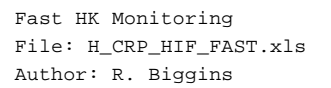

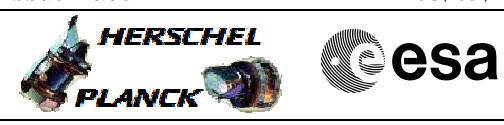

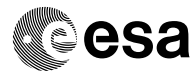

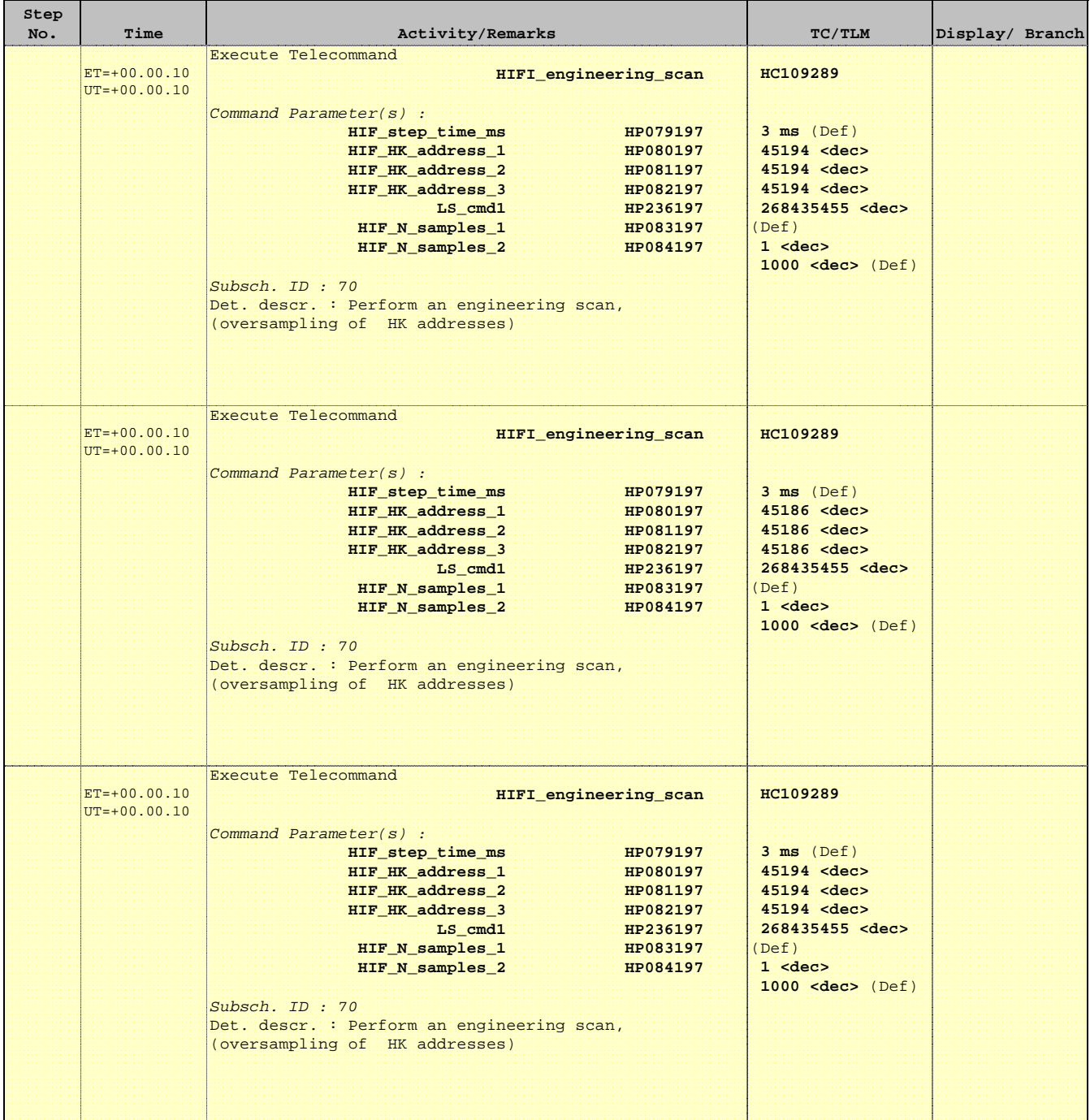

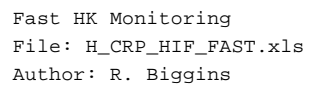

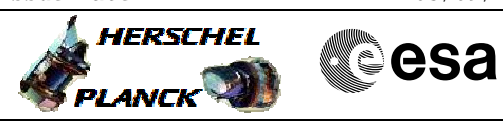

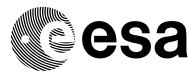

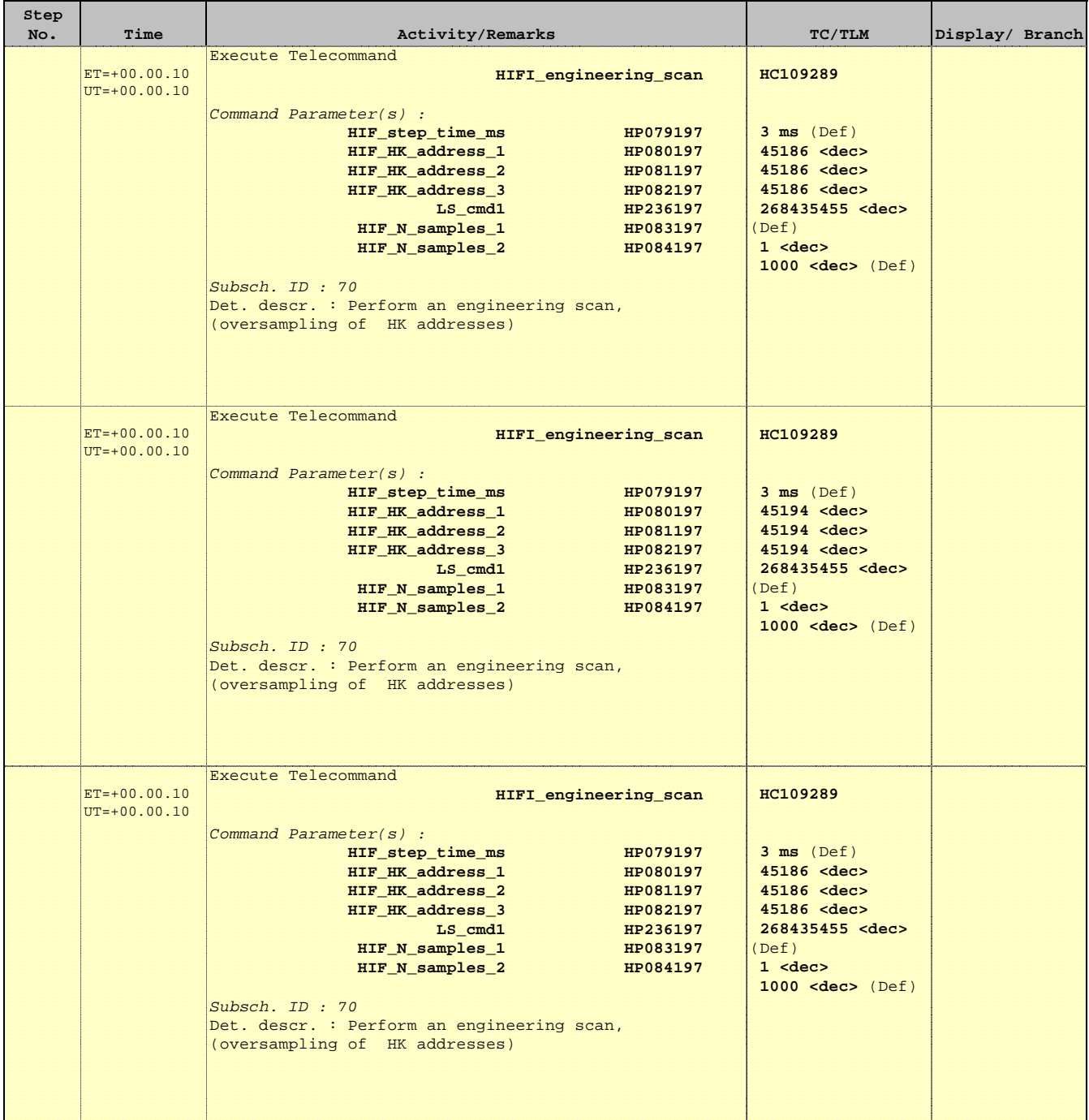

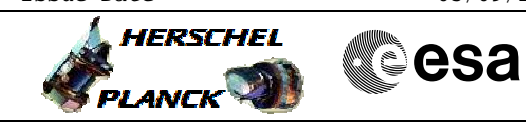

 Fast HK Monitoring File: H\_CRP\_HIF\_FAST.xls Author: R. Biggins

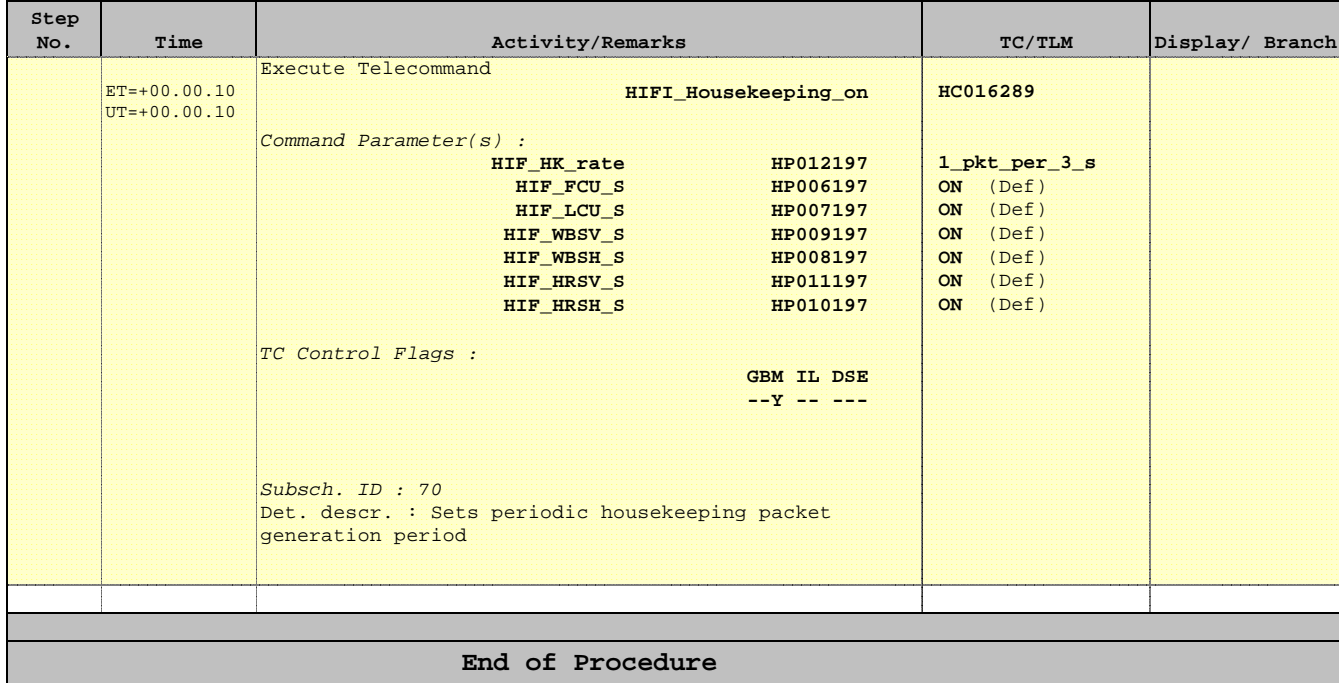